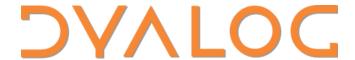

Olhão 2022

# Implementing the U-Net CNN in APL

Rodrigo Girão Serrão

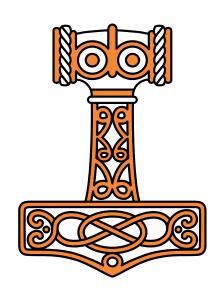

# A Portuguese and an American walk into a bar...

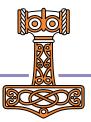

#### **U-net CNN in APL**

Exploring zero-framework, zero-library machine learning

Aaron W. Hsu

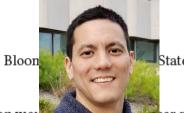

Abstract

10

11 12

13

14

15

16

The APL notation would be ar match for convolutional neural networks, but traditional implementations of APL have lagged behind the performance of highly tuned, specialized frameworks designed to execute CNNs on the CPLI Moreover most demonstrations of APL for neural networks.

Rodrigo Girão Serrão rodrigo@dyalog.com Consultant Dyalog, Ltd. Bramley, United Kingdom

#### 1 Introduction

Specialized machine learning frameworks dominate the present industrial and educational spaces for deep learning applications. A wide number of highly specialized and highly optimized libraries exist, often built on top of one another, to support the modern wave of machine learning architecture.

56 57

58

61

62

63

65

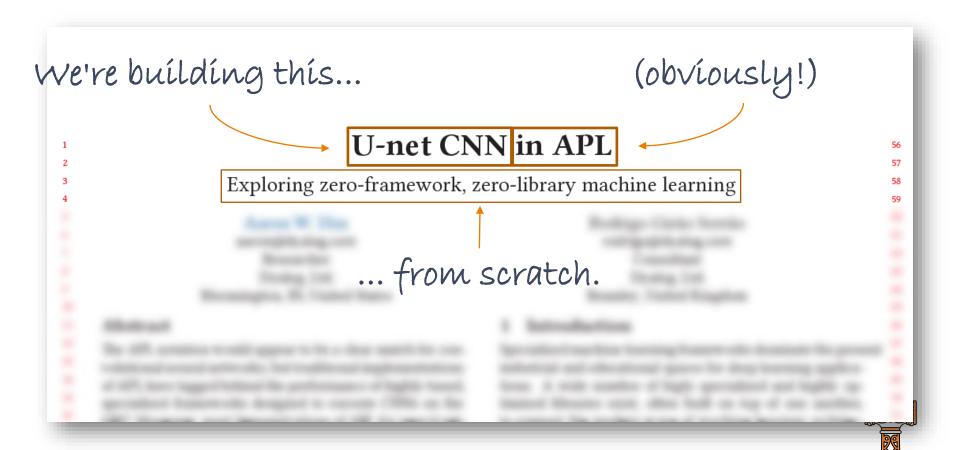

## CNN?

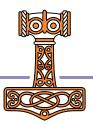

### **CNN**

Convolutional

Neural

Network

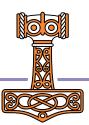

#### **CNN**

Convolutional

**Neural** 

**Network** 

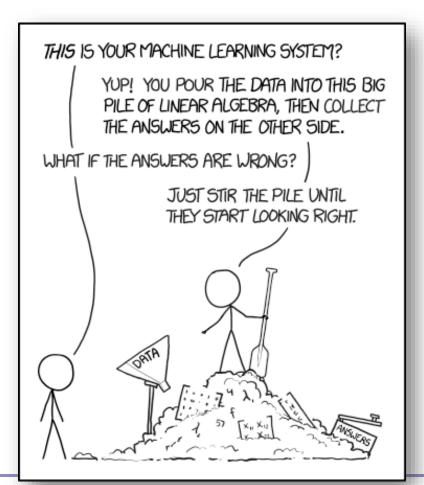

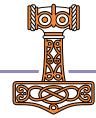

#### **CNN**

#### Convolutional

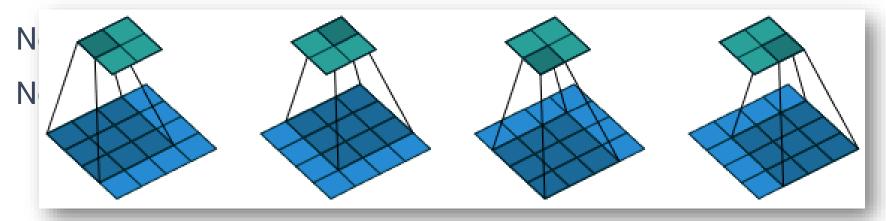

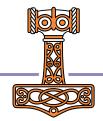

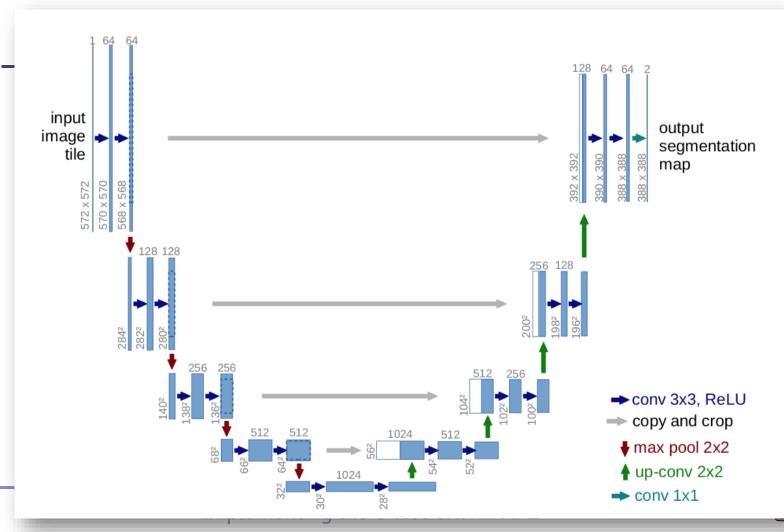

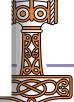

# The paper – why?

- APL looks good for CNNs
  - Is it?
- Co-dfns looks like a good compiler
  - Will it run fast?

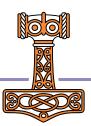

# The paper – what we did

- Implemented the "U-net" in APL
- Compared it to industry-standard framework:
  - code size; and
  - runtime performance.
- Discussed advantages of our approach

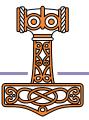

How do

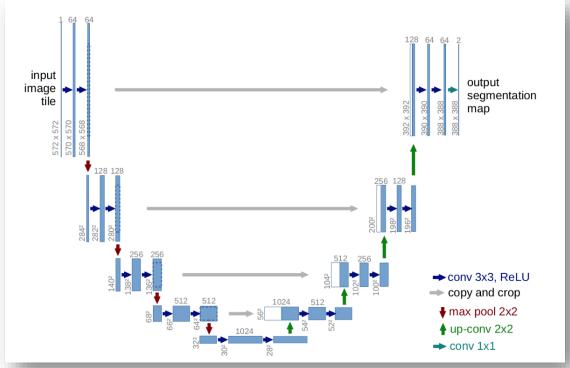

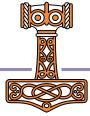

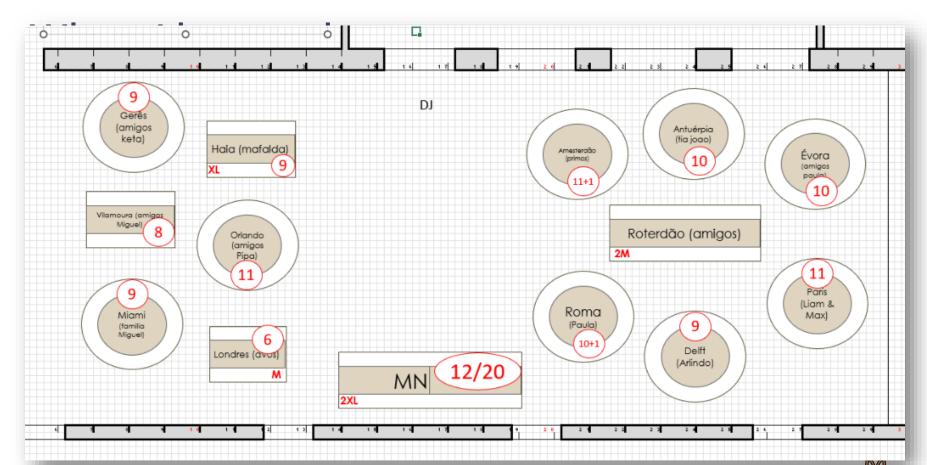

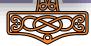

How do I arrange t

| CV → | CV → | МХ | ţ | CV → | CV → | UP † |
|------|------|----|---|------|------|------|
| CV → | CV → | мх | ţ | CV → | CV → | UP † |
| CV → | CV → | мх | ţ | CV → | CV → | UP † |
| CV → | CV → | МХ | ţ | CV → | CV → | UP † |

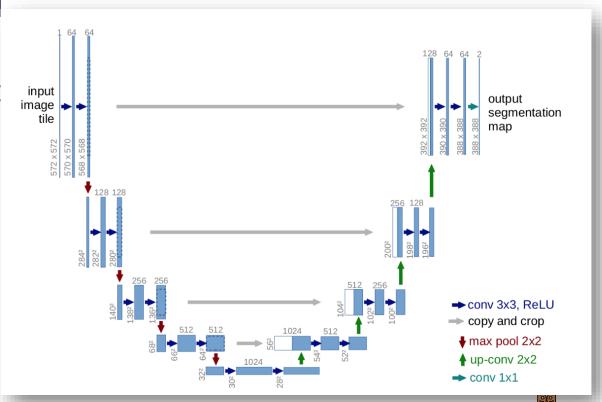

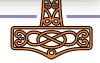

W

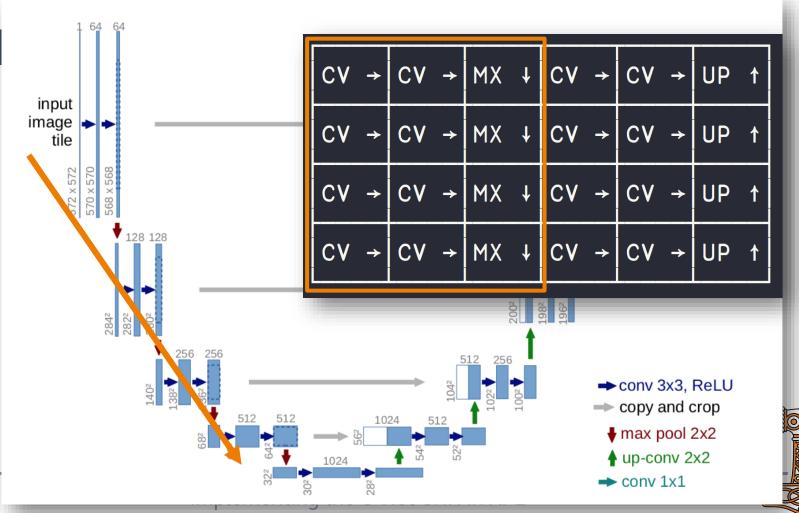

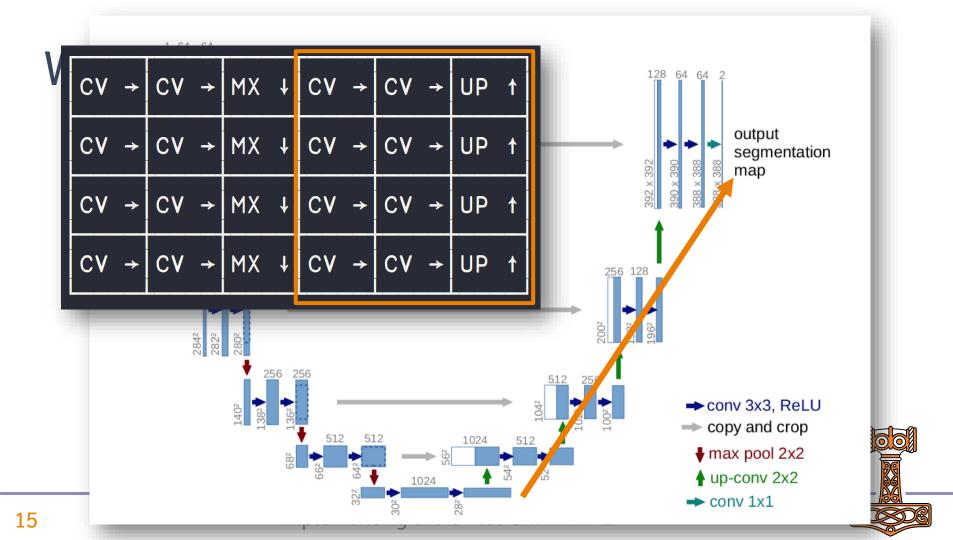

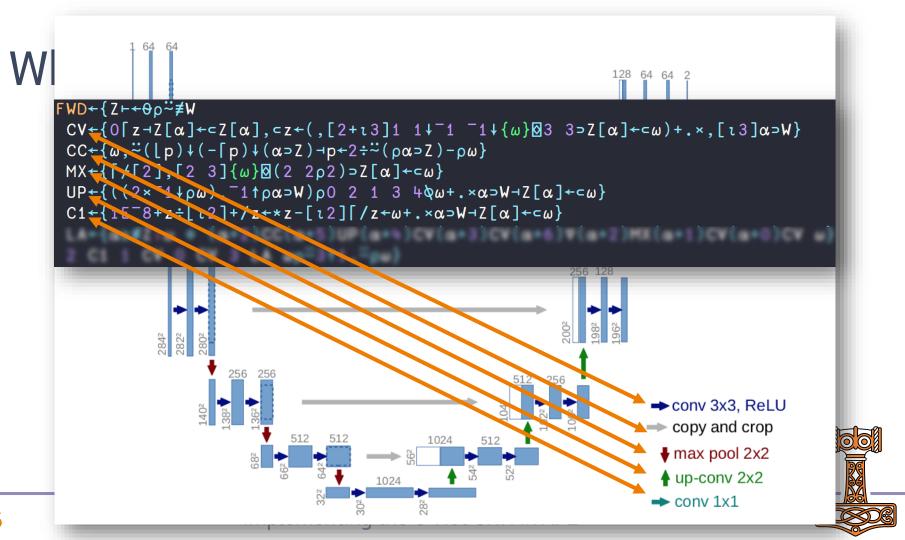

128 64 64 2 '1 "1#(w)#3 3>2[m]+cw)+,+,[t3]moW}  $LA \leftarrow \{\alpha \ge \not\equiv Z : \omega \Leftrightarrow (\alpha+2)CC(\alpha+5)UP(\alpha+4)CV(\alpha+3)CV(\alpha+6)\nabla(\alpha+2)MX(\alpha+1)CV(\alpha+0)CV \omega\}$ 2 C1 1 CV 0 CV 3 LA ωρ~3†1,~ρω} 256 128  $CV \rightarrow MX \downarrow$ CV → UP 284<sup>2</sup> 282<sup>2</sup> 280<sup>2</sup> UP ↑ CV MX ↓ CV CV ➤ conv 3x3, ReLU 1402  $\rightarrow$  CV  $\rightarrow$  MX  $\downarrow$ CV → |CV →|UP ↑ copy and crop max pool 2x2 CV → CV  $CV \rightarrow |MX \downarrow$ UP ↑ ♠ up-conv 2x2

conv 1x1

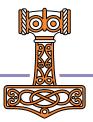

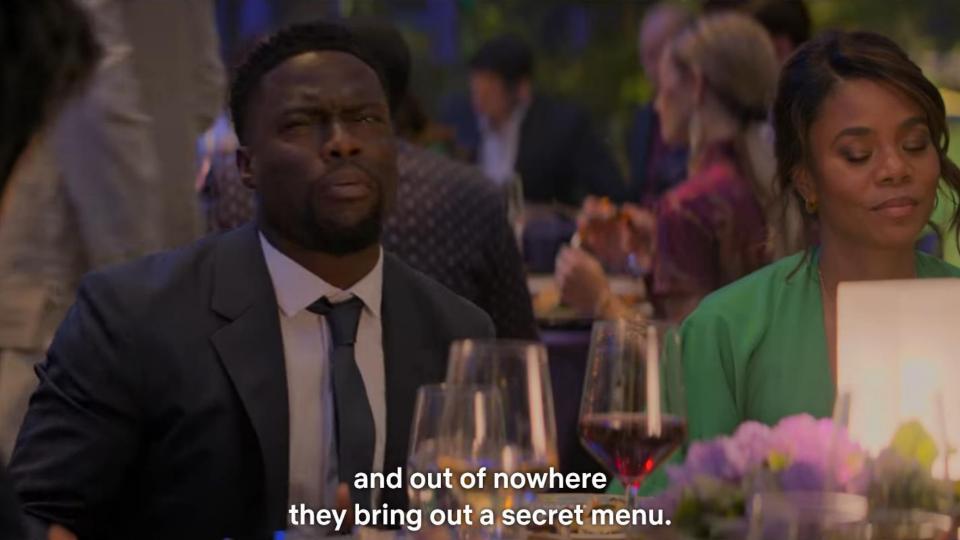

Inner products are super useful

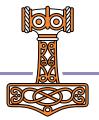

- Inner products are super useful
- Arrange axis carefully
- Stencil has optimised left operands

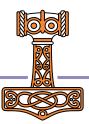

$$MX \leftarrow \{ \lceil / \lceil / \omega \} \boxtimes (2 2\rho 2) \omega \}$$

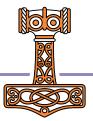

```
 MX \leftarrow \{ \lceil / \lceil / \omega \} \boxtimes (2 \ 2\rho 2) \omega \} 
MX \leftarrow \{ \lceil / \lceil 2 \rceil, \lceil 2 \ 3 \rceil \{ \omega \} \boxtimes (2 \ 2\rho 2) \omega \}
```

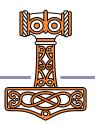

- Inner products are super useful
- Arrange axis carefully
- Stencil has optimised left operands
- Optimising idioms is a combinatorial problem

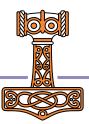

- It takes a bit to digest...
- Once you do, you have superpowers!
- Go study the paper :)

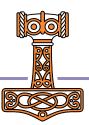

## Questions?

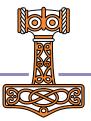